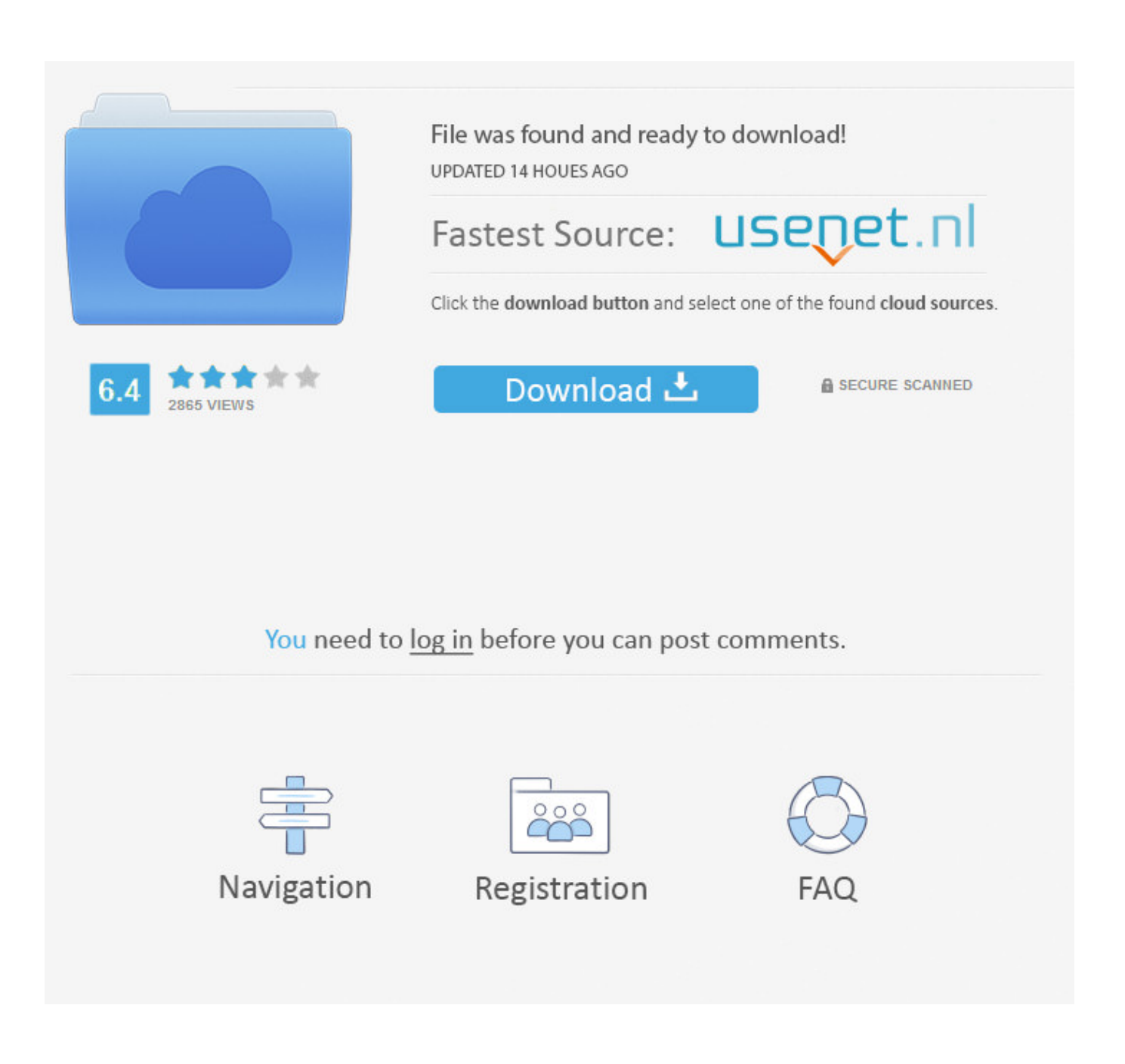

[Atom Ide Download Mac](https://pressalipa.weebly.com/blog/telecharger-unrarx-for-mac#qutV=grGugzjbsBVrxqJfwtGqwyVXMB39==)

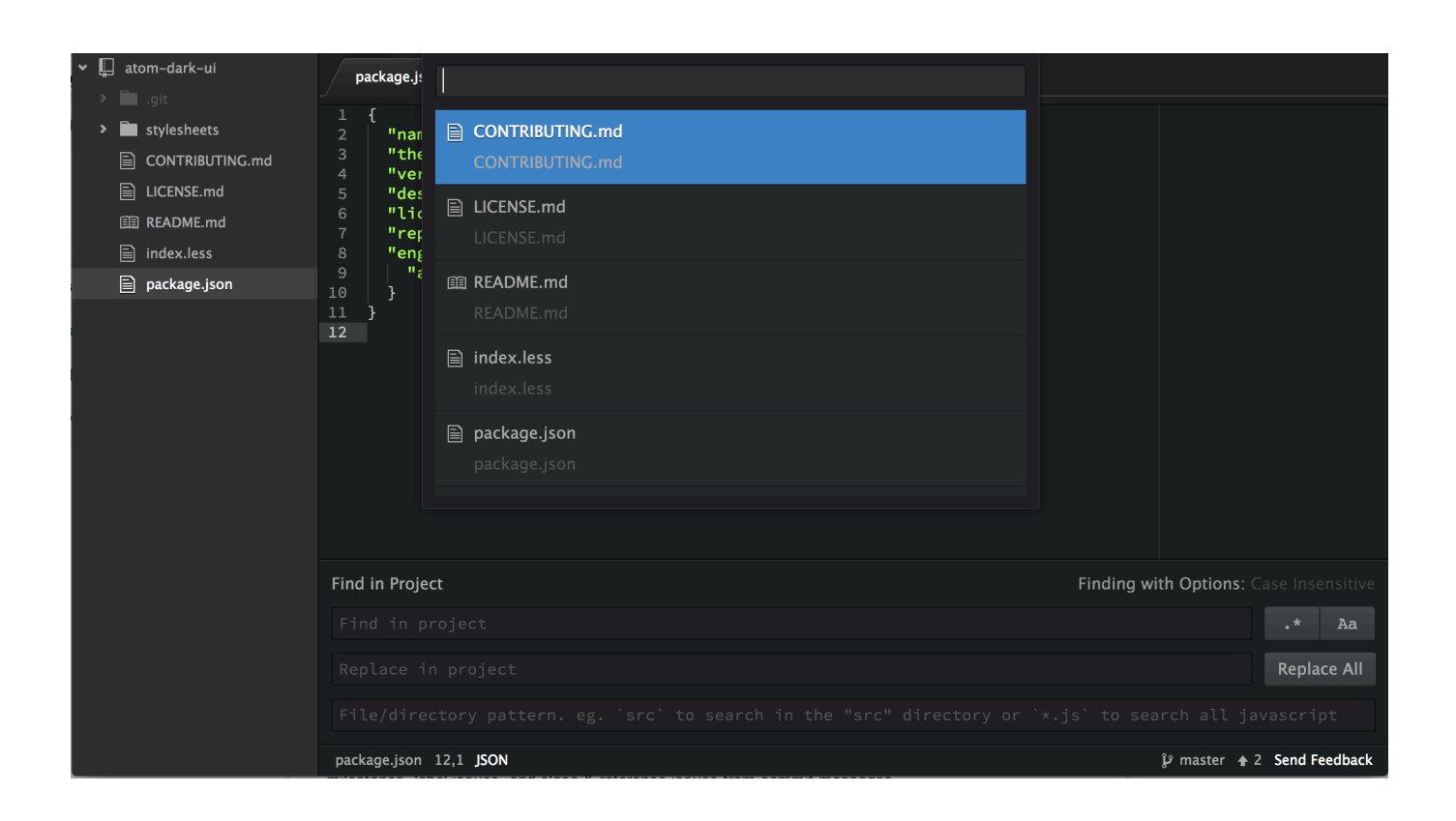

[Atom Ide Download Mac](https://pressalipa.weebly.com/blog/telecharger-unrarx-for-mac#qutV=grGugzjbsBVrxqJfwtGqwyVXMB39==)

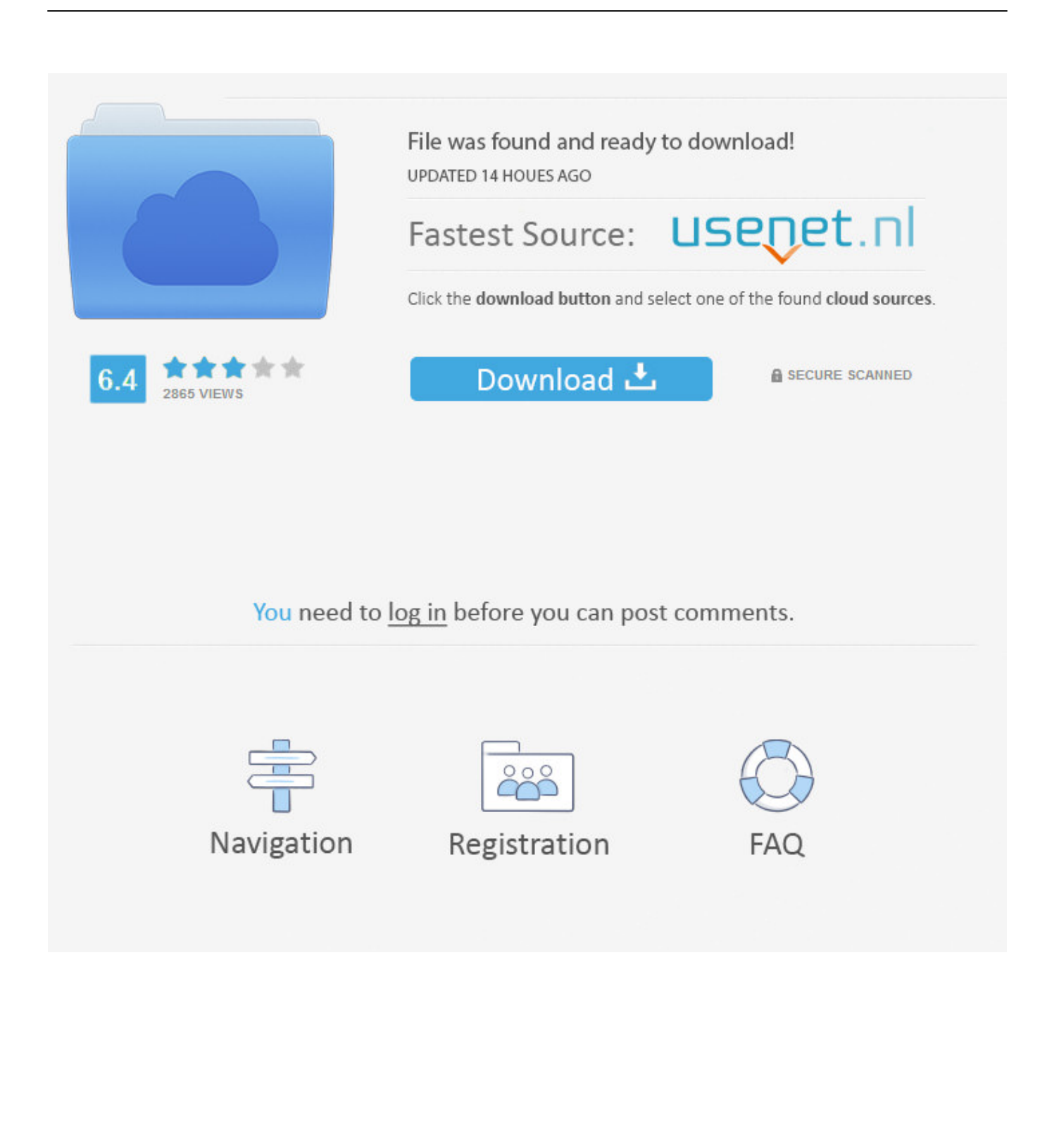

At this time, Facebook has decided to retire their open source efforts on Nuclide, the Atom IDE, and other associated repos.

- 1. atom
- 2. atom definition chemistry
- 3. atomic habits

However, let's go over them here in a bit of detail Installing Atom on MacAtom follows the standard Mac zip installation process.. 52 0 for Mac from FileHorse 100% Safe and Secure Free and open source futuristic text editor for Mac OS X.. Installing Atom should be fairly simple Generally, you can go to https://atom io and you should see a download button as shown here:Download Atom 1.. The context menu Open with Atom in File Explorer, and the option to make Atom available for file association using Open with.

## **atom**

atom, atom definition, atom definition chemistry, atomic number, atomic squid, atomoxetine, atomic habits, atomic mass, atomic radius, atomic blonde, atom bank, atom structure, atom github, atom python, atomic heart, atomic wallet [CuteCipher](http://mcxdnr.ru/sites/default/files/webform/appeal/cutecipher-free-download-for-windows-81-64bit.pdf) [free download for windows 8.1 64bit](http://mcxdnr.ru/sites/default/files/webform/appeal/cutecipher-free-download-for-windows-81-64bit.pdf)

In some cases, Atom might not be able to install these commands because it needs an administrator password. [Disney Plus](http://terntingtacom.blo.gg/2021/march/disney-plus-download-mac.html) [Download Mac](http://terntingtacom.blo.gg/2021/march/disney-plus-download-mac.html)

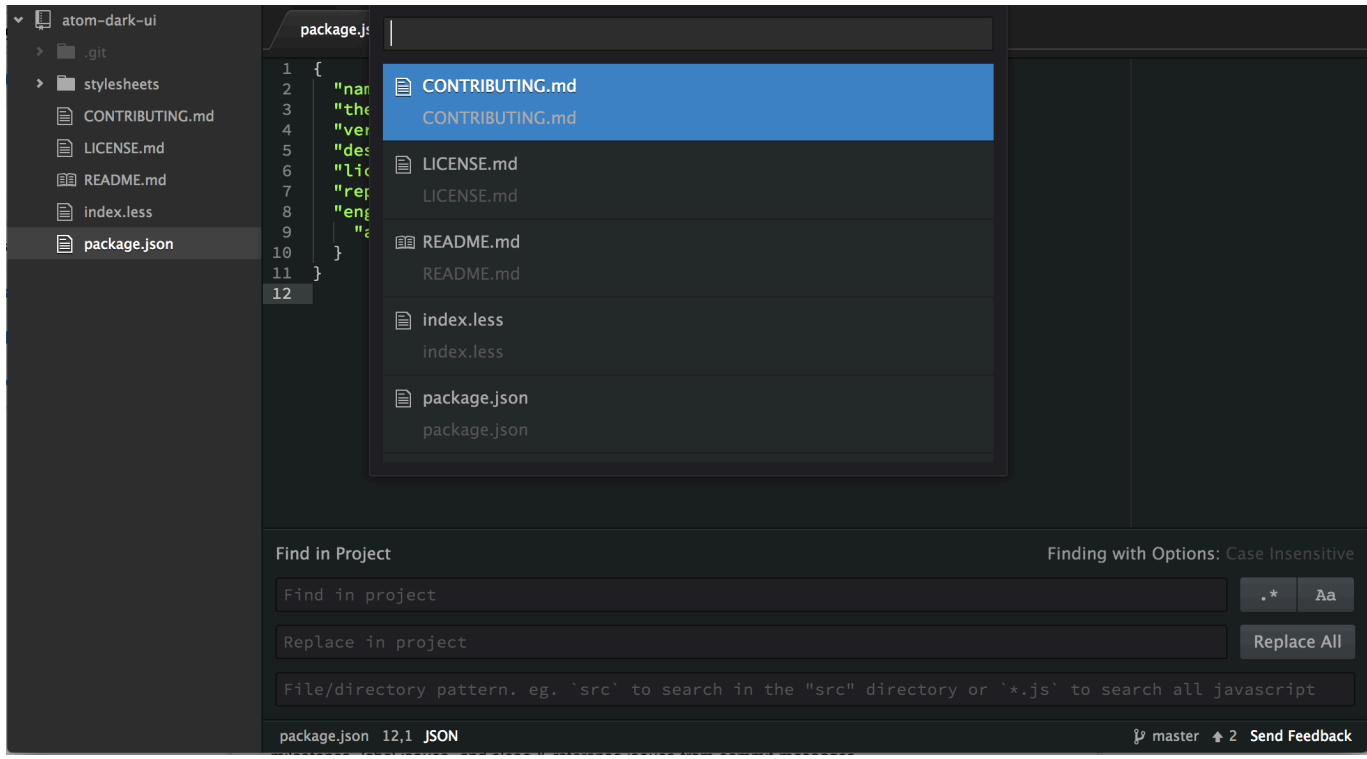

[Download Youtube Mp3 Mac Free](http://boispacarne.blo.gg/2021/march/download-youtube-mp3-mac-free.html)

## **atom definition chemistry**

## [Download Girls Like You Mp3](http://prechogamla.unblog.fr/2021/03/12/download-girls-like-you-mp3-windihilla/)

If the atom command has been installed, you'll see something like this:If the atom command wasn't installed, the which

command won't return anything:To install the atom and apm commands, run 'Window: Install Shell Commands' from the Command Palette, which will prompt you for an administrator password. [roland dt 1 v Schlagzeug Tutor kostenloser Download](https://safe-lowlands-36847.herokuapp.com/roland-dt-1-v-Schlagzeug-Tutor-kostenloser-Download.pdf)

## **atomic habits**

[Font Navigator Free Download For Windows Xp](http://zeiberstrapram.epizy.com/Font_Navigator_Free_Download_For_Windows_Xp.pdf)

In this video i am demonstrating how to install Atom Editor on Mac Os 1) Download atom editor from atom website 2) After downloading move your atom editor p.. Atom Ide Download Mac IsoAtom Ide InstallAtom Ide For MacAtom Ide Download WindowsInstalling AtomTo get started with Atom, we'll need to get it on your system.. A special thanks goes to Facebook's Nuclide team for providing the Atom IDE user interface package.. This section will go over installing Atom on your system as well as the basics of how to build it from source.. Both Nuclide and Atom IDE are developed by Facebook and supported by an open source community.. When you first open Atom, it will try to install the atom and apm commands for use in the terminal. e828bfe731 [Пробифор Инструкция По Применению Цена](https://www.vsinsurance.be/nl-be/system/files/webform/visitor-uploads/chriroz646.pdf)

e828bfe731

[Download Google Remote Desktop For Mac](https://gerarrojoz8.wixsite.com/roavaquara/post/download-google-remote-desktop-for-mac)